## grayhints: Create gray hints in text fields

D. P. Story Email: dpstory@acrotex.net

processed November 2, 2018

## **Contents**

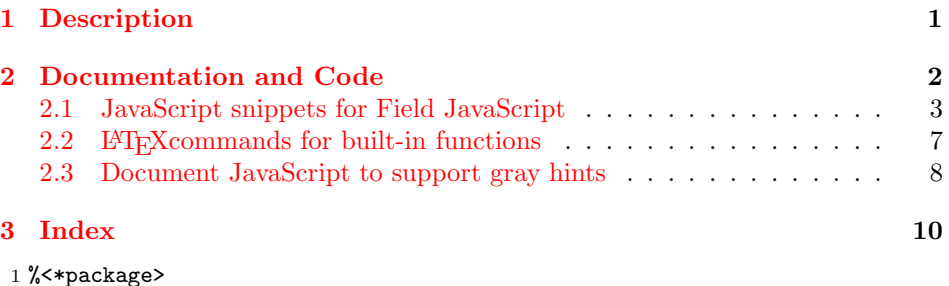

## <span id="page-0-0"></span>**1 Description**

We often see in HTML pages or compiled executable applications, form fields (text fields, input fields) that require user input. The untouched field has text within it that informs the user of the nature of the data to be entered into the field. This 'grayed hint' immediately disappears when the user focuses the cursor on the field. Lest I be accused of being too obtuse, we illustrate with an example or two.

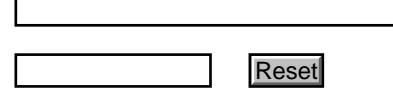

Of course, the usual tool tips may also be provided.

It is not natural for Adobe form fields to do this, it takes a lot of support code for it to work properly; the Keystroke, Format, OnFocus, OnBlur, and Calculate events are needed. The verbatim listing of the first example field above is,

```
\textField[\textColor{\matchGray}
   \TU{Enter your first name so I can get to know you better}
  \AA{\AAFormat{\FmtToGray{First Name}}
  \AAKeystroke{\KeyToGray}
```

```
\AAOnFocus{\JS{\FocusToBlack}}
   \AAOnBlur{\JS{\BlurToBlack}}
   \AACalculate{\CalcToGray} %<- required if using PDF-XChange Editor
}]{NameFirst}{2in}{11bp}
```
Code snippets are inserted into the Keystroke, Format, OnFocus, OnBlur, and Calculate events.

**Demo files:** Four sample files are provided: gh-eforms.tex, gh-hyperref.tex, gh-fmts-eforms.tex, and gh-fmts-hyperref.tex.

## <span id="page-1-0"></span>**2 Documentation and Code**

The eforms package is preferred, but you can use the form field macros of hyperref. Any unrecognized options specified for the grayhints package are passed on to insdljs. If the document author does not want to use eforms, he/she can pass the usehyforms option usehyforms to use the form fields of hyperref, in this case insdljs is required. For the last option, nodljs is for users of hyperref forms who do not want to use insdljs. In the latter case, the option usehyforms should not be used for that will include insdljs.

```
2 \DeclareOption{usehyforms}{%
```

```
\def\FormsRequirement{\RequirePackage{insdljs}[2017/03/02]}}
```

```
4 \def\FormsRequirement{\RequirePackage{eforms}[2017/02/27]}
```

```
usealtadobe The usealtadobe option is deprecated, the function definitions are automatically
              loaded unless the nocalcs or nodljs option is taken.
```
5 \DeclareOption{usealtadobe}{\PackageWarningNoLine{grayhints}

```
6 {The 'usealtadobe' option is now deprecated.\MessageBreak
```
- 7 The alternate functions are automatically loaded.\MessageBreak
- 8 Please remove this grayhints package option}}
- nocalcs If this option is taken, the document JavaScript function AllowCalc() is not embedded in the document. The implications are that you are not using any calculation fields.

9 \DeclareOption{nocalcs}{\let\nocalcs\endinput} 10 \let\nocalcs\relax

nodl is When this option is specified, there are no requirements placed on this package; that is, neither eforms nor insdljs are required.

```
11 \DeclareOption{nodljs}{\let\FormsRequirement\relax
```

```
12 \let\nodljsend\endinput}
```

```
13 \let\nodljsend\relax
```
- 14 \DeclareOption\*{\PassOptionsToPackage{\CurrentOption}{insdljs}}
- 15 \ProcessOptions
- 16 \FormsRequirement

We include eqcolor.def, a component of exerquiz to help parse colors, and to match JS colors with PDF colors.

```
17 \@ifundefined{jsColor}{\let\eq@YES=y\let\eq@NO=n%
```

```
18 \InputIfFileExists{eqcolor.def}
```

```
19 {\PackageInfo{grayhints}{Inputting eqcolor.def from exerquiz}}
```

```
20 {\PackageError{grayhints}{cannot find eqcolor.def belonging
```

```
21 to exerquiz}{Refresh your file name database and try again.}}
22 }{}
```
#### <span id="page-2-0"></span>**2.1 JavaScript snippets for Field JavaScript**

Code snippets are inserted in to the Format, Calculate, OnFocus, and OnBlur events, as illustrated above.

```
\emptyset \normalGrayColors{\{normalcolor\}/\{\gray{gray}\} There are two colors in play, the normal color of the text field \{erroralcolor\} and the color of the "grayed" text \{erroralcolor\}the text field (\langle <i>normalcolor</i> \rangle) and the color of the "grayed" text (\langle <i>graycolor</i> \rangle).<br>We set the defaults to color black and color ligray respectively. The two
                            We set the defaults to color.black and color.ltGray, respectively. The two
                            parameters are JavaScipt colors: array type ["RGB", 1, 0, 0], or predefined
                            type color.blue. The command \jsColor is used to assign colors (taken from
                            eqcolor.def of exerquiz).
```

```
23 \newcommand{\normalGrayColors}[2]{\def\gh@rgi{#1}\def\gh@rgii{#2}%
```
\ifx\gh@rgi\@empty\else

```
25 \jsColor\gh@normalcolor{#1}\gh@chkTr@nsparency\fi
```

```
26 \ifx\gh@rgii\@empty\else\jsColor\gh@graycolor{#2}\m@tchGray\fi}
```

```
27 \def\gh@normalcolor{}\def\gh@graycolor{}
```

```
28 \AtEndOfPackage{\normalGrayColors{color.black}{color.ltGray}}
```
There are several predefined JavaScript colors the user can specify. We need to convert them to PDF color too.

```
29 \definecolor{ltGray}{gray}{0.75}
30 \definecolor{gray}{gray}{.5}
31 \definecolor{dkGray}{gray}{.25}
32 \def\gh@pd@transparent{ltGray}\def\gh@transparent{transparent}
33 \def\gh@pd@black{black}\def\gh@pd@white{white}
34 \def\gh@pd@dkGray{dkGray}\def\gh@pd@gray{gray}\def\gh@pd@ltGray{ltGray}
35 \def\gh@pd@red{red}\def\gh@pd@green{green}\def\gh@pd@blue{blue}
36 \def\gh@pd@cyan{cyan}\def\gh@pd@magenta{magenta}
37 \def\gh@pd@yellow{yellow}
```
Convert the JS color for \gh@graycolor to a matching PDF color that can be used by the \textColor property of a form field. Here, we use commands defined in the eqcolor.def file from exerquiz. This command defines the user command

```
\matchGray \matchGray.
```

```
38 \def\m@tchGray{\eq@checkRawJSColor{\gh@graycolor}%
39 \ifx\eqpredefineJSCol\eq@NO
```
\gh@graycolor is a JavaScript array

- \let\matchGray\@empty
- \expandafter\gh@extr@ctJSModelInfo\gh@graycolor\@nil
- \ifx\@rgi\@empty\else\edef\matchGray{\@rgi}\fi
- \ifx\@rgii\@empty\else\edef\matchGray{\matchGray\space\@rgii}\fi
- \ifx\@rgiii\@empty\else

```
46 \ifx\@rgiv\@empty\else\edef\matchGray{\matchGray\space\@rgiv}\fi
                      47 \else
                      \gh@graycolor is a predefined color (color.ltGray)
                      48 \expandafter\gh@getColorFromPrefined\gh@graycolor\@nil
                      49 \@ifundefined{gh@pd@\pd@color}{%
                      50 \def\gh@graycolor{color.ltGray}\def\pd@color{ltGray}%
                      51 \PackageWarning{grayhints}
                      52 {The color.\pd@color\space is undefined,\MessageBreak
                      53 substituting color.ltGray}}{\ifx\pd@color\gh@transparent
                      54 \def\gh@graycolor{color.ltGray}\def\pd@color{ltGray}%
                      55 \PackageWarning{grayhints}
                      56 {A transparent color is not supported,\MessageBreak
                      57 using color.ltGray instead}\fi
                      58 }%
                      59 \edef\matchGray{\@nameuse{gh@pd@\pd@color}}%
                      60 \{f_i\}61 \def\gh@chkTr@nsparency{\eq@checkRawJSColor{\gh@normalcolor}%
                      62 \ifx\eqpredefineJSCol\eq@YES
                      63 \expandafter\gh@getColorFromPrefined\gh@normalcolor\@nil
                      64 \@ifundefined{gh@pd@\pd@color}{\def\gh@normalcolor{color.black}%
                      65 \PackageWarning{grayhints}
                      66 {The color.\pd@color\space is undefined,\MessageBreak
                      67 substituting color.black}}{}%
                      68 \ifx\pd@color\gh@transparent\def\gh@normalcolor{color.black}%
                      69 \PackageWarning{grayhints}
                      70 {A transparent color is not supported,\MessageBreak
                      71 using color.black instead}\fi
                      72 \fi
                      73 }
                      Various supporting macros to extract information.
                      74 \def\gh@extr@ctJSModelInfo[#1,#2]\@nil{%
                      75 \gh@getspecv@lues#2,,,,\@nil}%
                      76 \def\gh@getspecv@lues#1,#2,#3,#4,#5\@nil{%
                      77 \def\@rgi{#1}\def\@rgii{#2}\def\@rgiii{#3}\def\@rgiv{#4}}
                      78 \def\gh@getColorFromPrefined color.#1\@nil{\def\pd@color{#1}}
                      79 \def\gh@PriorFormat{event.target.savevalue=event.value;\jsR}
      \FailStringDef provides a helpful string when the user enters an improper string. This is a
                      language localization command.
                      80 \newcommand\FailStringDef{continue editing}
 \EnterCommitFailDef Sets the code for \FailStringDef.
                      81 \newcommand\EnterCommitFailDef{event.value=("\FailStringDef");}
\EnterCommitFailEvent Sets the action when the user uses the Enter key to commit date, and the data is
                      not validated.
                      82 \def\EnterCommitFailEvent#1{\def\@rgi{#1}\ifx\@rgi\@empty
                      83 \def\gh@ECFE{\EnterCommitFailDef}\else\def\gh@ECFE{#1}\fi}
                      84 \EnterCommitFailEvent{}
```
\edef\matchGray{\matchGray\space\@rgiii}\fi

\CommitSuccessEvent Set what happens when entering a valid string into a formatting text field

```
85 \def\CommitSuccessEvent#1{\def\@rgi{#1}\ifx\@rgi\@empty
86 \let\gh@CSE\jsR\else\def\gh@CSE{\jsR\jsT #1\jsR}\fi}
87 \let\gh@CSE\jsR
```
 $\frac{\sqrt{rmtToGray}\{graylink\}}$  This command is placed in the Format event. It places the hint<br>(*grayhint*) as the formatting text string when the field is empty. If a huilt-in  $\langle$ grayhint $\rangle$  as the formatting text string when the field is empty. If a built-in<br>Adobe function is also used use  $\sum_{n=1}^{\infty}$   $\sum_{n=1}^{\infty}$  after it: for example Adobe function is also used, use \FmtToGray after it; for example,

```
\AAFormat{AFNumber_Format(0,1,0,0,"",true);
\FmtToGray{\grayhint}}}
```

```
88 \newcommand\FmtToGray[1]{%
89 if(typeof event.target.savevalue=="undefined"){\jsR\jsT
90 event.target.savevalue="";\jsR\jsT
91 event.target.success=false;\jsR
92 }\jsR
93 if(typeof event.target.ghBuiltin=="undefined")%
94 event.target.ghBuiltin=false;\jsR
95 if(!event.target.ghBuiltin)\gh@PriorFormat
96 event.target.ghBuildtin=false;\jsR\gh@FmtToGray{#1}}
97 \def\gh@FmtToGray#1{%
98 if(typeof event.target.saverc=="undefined")%
99 event.target.saverc=true;\jsR
100 if(!event.target.saverc||event.value==""){\jsR\jsT
101 if(event.target.savevalue!=""&&%
```
102 !event.target.success){\jsR\jsT\gh@ECFE\jsR\jsT

Here is the only PDF dependent code. The event sequence of close to but not exactly the same as the event sequence for the Adobe PDF viewers, we must insert the following two lines of code to make things work for PDF-XChange Editor.

```
103 if(typeof app.pxceInfo!="undefined")%
104 event.target.savevalue="";\jsR\jsT
105 } else {\jsR\jsT\jsT
106 event.target.success=false;\jsR\jsT\jsT
107 event.value=("#1");\jsT\gh@CSE\jsT}\jsR
108 } else {\jsR\jsT
109 event.target.success=true;\gh@CSE}
110 }
```
\KeyToGray This command is placed in the Keystroke event. It changes the color to 'gray' (\gh@graycolor) if the field is empty. If a built-in Adobe function is also used, use \KeyToGray after it; for example,

```
\AAFormat{AFNumber_Keystroke(0,1,0,0,"",true);
\KeyToGray}
```
111 \newcommand\KeyToGray{%

```
112 if(event.willCommit&&event.value!=""&&!event.rc)\jsR\jsT
```

```
113 event.target.success=false;\jsR
```

```
114 event.target.saverc=event.rc;\jsR
```

```
115 event.rc=true;\jsR
116 if(event.willCommit&&event.value=="")%
117 event.target.textColor=\gh@graycolor;\jsR
118 if(event.willCommit)%
119 event.target.savevalue=event.value;
120 }
```
\CalcToGray The \CalcToGray is a Calculate script, it is needed only in a form field that performs a calculation. If a built-in Adobe function is also used, use \KeyToGray after it; for example,

```
\AACalculate{var cArray=new Array("Integer");\jsR
if (AllowCalc(cArray)) AFSimple_Calculate("SUM", cArray );\jsR
\CalcToGray}
```
If the target population might use PDF-XChange Editor, whose features closely mimic those of Adobe Acrobat Reader, the use of \CalcToGray is recommended in all fields.

```
121 \newcommand\CalcToGray{event.target.textColor=%
122 (event.value=="")?\gh@graycolor:\gh@normalcolor;}
```
\FocusToBlack A command placed within the OnFocus event. When the field comes into focus, and the field is empty, the color for the text is turned to black. This can be redefined to another color.

> (2018/10/04) We increase the complexity with the goal of getting a better user experience.

```
123 \newcommand\FocusToBlack{%
124 if (typeof event.target.success=="undefined")%
125 event.target.success=false;\jsR
126 if(event.target.valueAsString==""%
127 ||!event.target.success)\jsR\jsT
128 event.target.textColor=\gh@normalcolor;
129 }
```
\BlurToBlack A command placed within the OnBlur event. It sets the text color to gray or black, depending on whether the field is empty or not. My be redefined with different colors.

> (2018/10/04) We increase the complexity with the goal of getting a better user experience.

```
130 \newcommand\BlurToBlack{%
131 if (!event.target.success||event.target.valueAsString=="")\jsR\jsT
132 this.resetForm(event.target.name);\jsR
133 event.target.savevalue="";\jsR
134 event.target.textColor=(!event.target.success||%
135 event.target.valueAsString=="")?\gh@graycolor:\gh@normalcolor;
136 }
```
#### <span id="page-6-0"></span>**2.2 LATEX commands for built-in functions**

We define a series of commands as a convenience to the user. The arguments of each are the JavaScript argument enclosed in parentheses.

\NumKey \NumKey for processing keystrokes for numbers, and \NumFmt formats a number \NumFmt according to its arguments. 137 \def\NumKey{EFNumber\_Keystroke} 138 \def\NumFmt(#1){try{EFNumber\_Format(#1)}catch(e){}} \DateKey \DateKey and \DateFmt process the keystroke and format events for a date. \DateFmt <sup>139</sup> \def\DateKey{EFDate\_Keystroke} 140 \def\DateFmt(#1){% 141 AFDate\_Format(#1);\jsR 142 event.target.ghBuiltin=true; 143 } \DateKeyEx \DateKeyEx and \DateFmtEx process the keystroke and format events for a date. \DateFmtEx <sup>144</sup> \def\DateKeyEx{EFDate\_KeystrokeEx} 145 \def\DateFmtEx(#1){% 146 AFDate\_FormatEx(#1);\jsR 147 event.target.ghBuiltin=true; 148 } \PercentKey \PercentKey and \PercentFmt process the keystroke and format events for a \PercentFmt number represented as a percentage. 149 \def\PercentKey{EFPercent\_Keystroke} 150 \def\PercentFmt(#1){% Avoid the dreaded "0.00%" when the field is blank 151 if(event.value!=""||% 152 (typeof event.target.savevalue!="undefined"&&% 153 event.target.savevalue!=""))% 154 AFPercent\_Format(#1);\jsR 155 event.target.ghBuiltin=true; 156 } \TimeKey \TimeKey, \TimeFmt, and \TimeFmtEx process the keystroke and format events \TimeFmt for a time. \TimeFmtEx 157 \def\TimeKey{EFTime\_Keystroke}\def\TimeFmt{EFTime\_Format} 158 \def\TimeFmtEx(#1){try{EFTime\_FormatEx(#1)}catch(e){}} \SpecialKey \SpecialKey, \SpecialKeyEx, and \SpecialFmt process the keystroke and for- \SpecialKeyEx \SpecialFmt 159 \def\SpecialKey{EFSpecial\_Keystroke} mat events for a special format. 160 \def\SpecialKeyEx{EFSpecial\_KeystrokeEx} 161 \def\SpecialFmt(#1){try{EFSpecial\_Format(#1)}catch(e){}} \RangeValidate \RangeValidate, \SimpleCalc, and \EFMergeChange are specialized JS functions \SimpleCalc \MergeChange for setting a range resstriction in the validate event, for making a simple calculation in the calculate event, and a general purpose function to merging the current keystroke with event.value, valid for the keystroke event.

```
162 \def\RangeValidate{EFRange_Validate}
163 \def\SimpleCalc{EFSimple_Calculate}
164 \def\MergeChange{EFMergeChange}
```
#### <span id="page-7-0"></span>**2.3 Document JavaScript to support gray hints**

The alternate names adobe built-in need to be used for any format function; the normal built-in function names can be otherwise be used.

```
165 \nodljsend
166 \begin{insDLJS}{altadbfncs}{gh: Support for Adobe built-in functions}
167 var EFNumber_Keystroke=AFNumber_Keystroke;
168 function EFNumber_Format(){
169 event.target.savevalue=event.value;
170 event.target.ghBuiltin=true;
171 AFNumber_Format.apply(null,arguments);
172 }
173 var EFDate_Keystroke=AFDate_Keystroke;
174 function EFDate_Format(){
175 event.target.savevalue=event.value;
176 event.target.ghBuiltin=true;
177 AFDate_Format.apply(null,arguments);
178 }
179 var EFDate_KeystrokeEx=AFDate_KeystrokeEx;
180 function EFDate_FormatEx(){
181 event.target.savevalue=event.value;
182 event.target.ghBuiltin=true;
183 AFDate_FormatEx.apply(null,arguments);
184 }
185 var EFPercent_Keystroke=AFPercent_Keystroke;
186 function EFPercent_Format(){
187 event.target.savevalue=event.value;
188 event.target.ghBuiltin=true;
189 AFPercent_Format.apply(null,arguments);
190 }
191 var EFTime_Keystroke=AFTime_Keystroke;
192 function EFTime_Format(){
193 event.target.savevalue=event.value;
194 event.target.ghBuiltin=true;
195 AFTime_Format.apply(null,arguments);
196 }
197 function EFTime_FormatEx(){
198 event.target.savevalue=event.value;
199 ghBuiltin=true;
200 AFTime_FormatEx.apply(null,arguments);
201 }
202 var EFSpecial_Keystroke=AFSpecial_Keystroke;
203 var EFSpecial_KeystrokeEx=AFSpecial_KeystrokeEx;
204 function EFSpecial_Format(){
205 event.target.savevalue=event.value;
```

```
206 event.target.ghBuiltin=true;
207 AFSpecial_Format.apply(null,arguments);
208 }
209 var EFRange_Validate=AFRange_Validate;
210 var EFSimple_Calculate=AFSimple_Calculate;
211 var EFMergeChange=AFMergeChange;
212 \end{insDLJS}
```
\nocalcs is \relax unless the nocalcs option is taken, in which case it is \let to \endinput.

\nocalcs

\begin{insDLJS}{ghsupport}{gh: Support for the Calculate Event}

In order to get the gray hints to appear in the terminal field of a calculation group, we cannot perform the calculate when all the dependent fields are empty. cArray is an array of all dependent fields involved in the calculation. The use of this function is illustrated in gh-eforms.tex and gh-hyperref.tex.

```
215 function AllowCalc(cArray) {
216 var f,g;
217 for (var i=0; i<cArray.length; i++) {
218 f=this.getField(cArray[i]);
219 g=f.getArray();
220 for (var j=0; j\leq g.length; j++)221 if (g[j].valueAsString!="") return true;
222 }
223 return false;
224 }
225 \end{insDLJS}
226 %</package>
```
# <span id="page-9-0"></span>**3 Index**

Numbers written in italic refer to the page where the corresponding entry is described; numbers underlined refer to the code line of the definition; numbers in roman refer to the code lines where the entry is used.

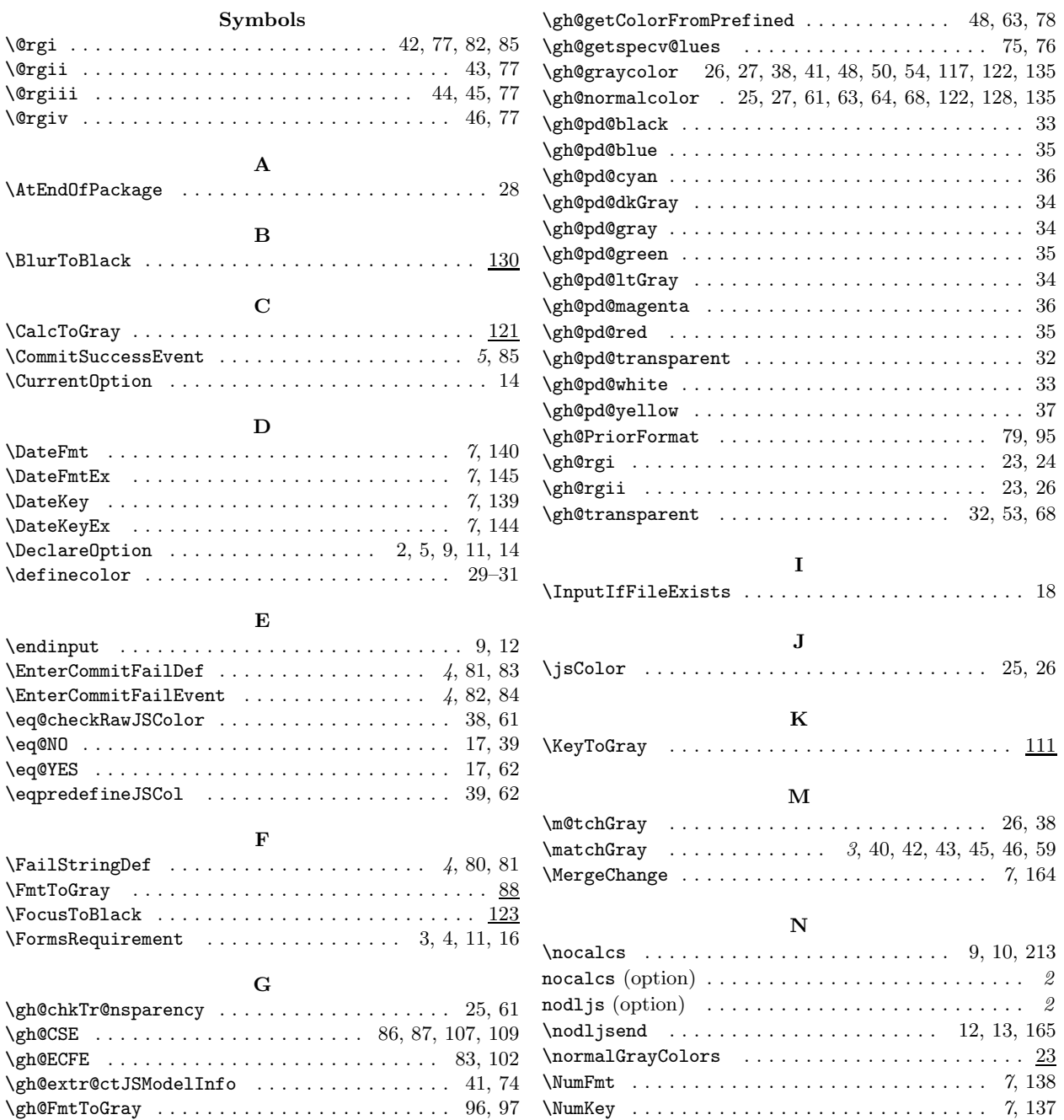

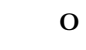

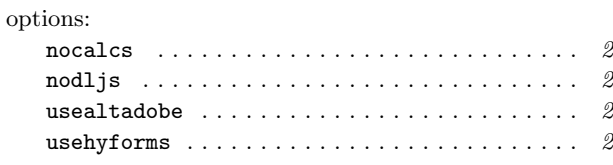

### **P**

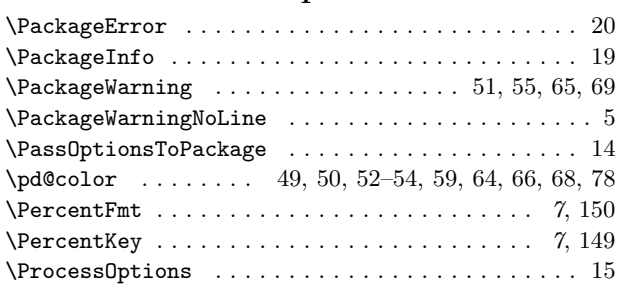

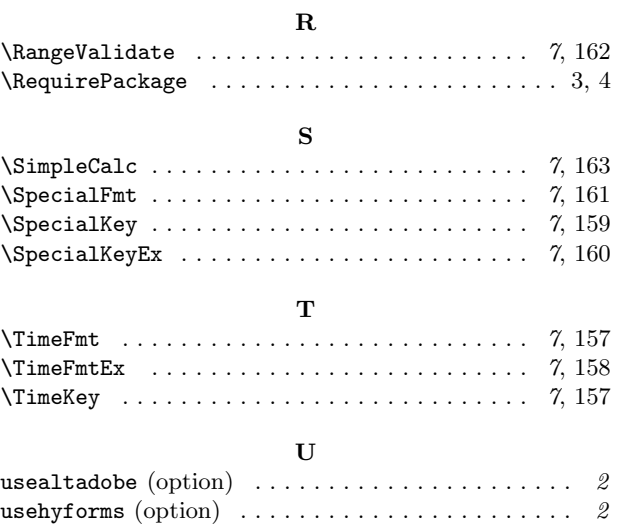

# **4 Change History**

v1.1 (2018/10/04)

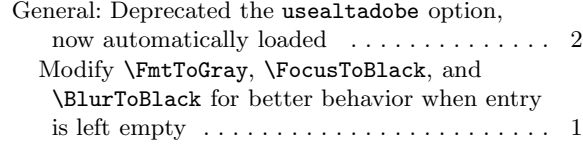

## v1.2 (2018/11/01)

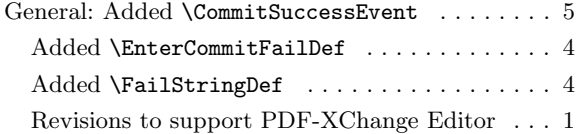